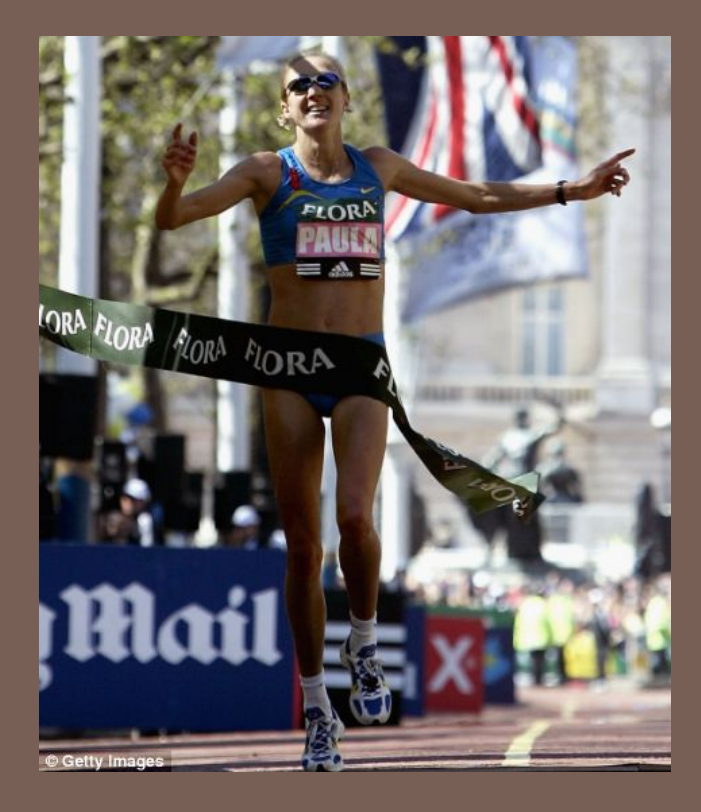

### RACE CONDITIONS AND SYNCHRONIZATION

Lecture 21 – CS2110 – Fall 2010

#### Reminder

- $\Box$  A "race condition" arises if two threads try and share some data
- $\Box$  One updates it and the other reads it, or both update the data
- $\Box$  In such cases it is possible that we could see the data "in the middle" of being updated
	- A "race condition": correctness depends on the update racing to completion without the reader managing to glimpse the in-progress update
	- Synchronization (aka mutual exclusion) solves this

#### Java Synchronization (Locking)

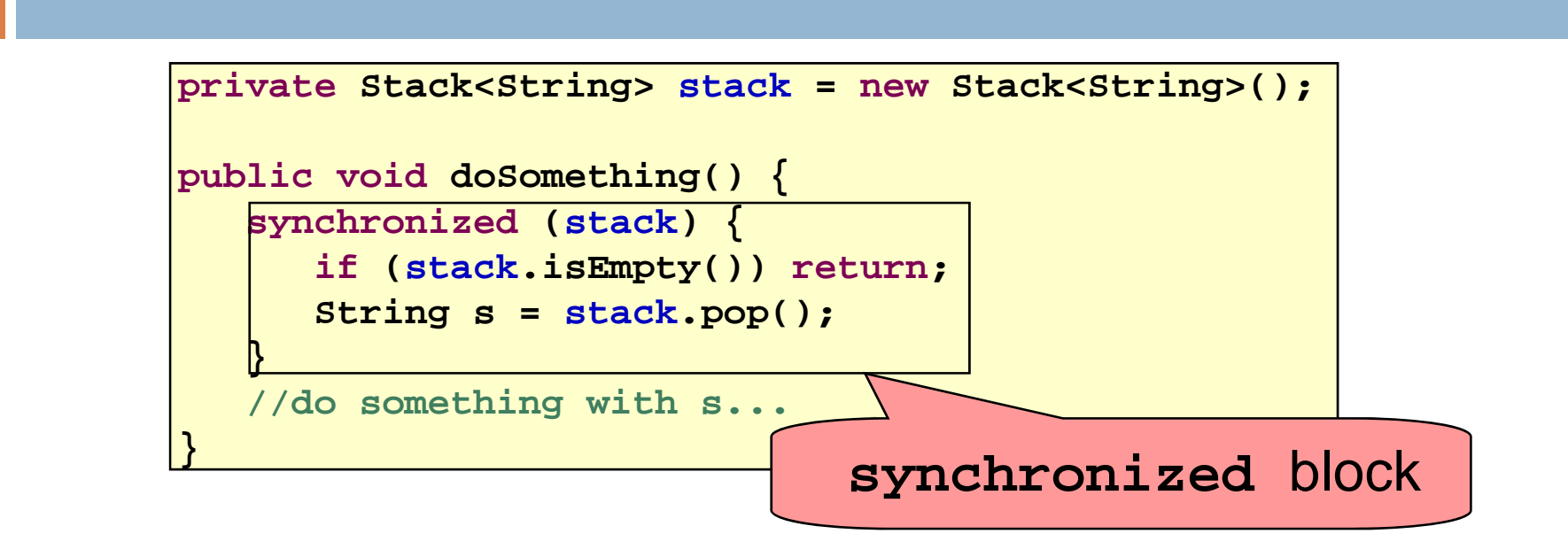

- Put critical operations in a **synchronized** block
- The **stack** object acts as a lock
- Only one thread can own the lock at a time

#### Java Synchronization (Locking)

**4**

•You can lock on any object, including **this**

**public synchronized void doSomething() { ... }**

#### is equivalent to

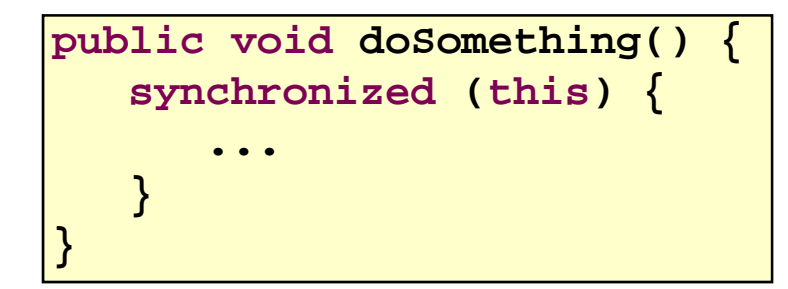

# How locking works

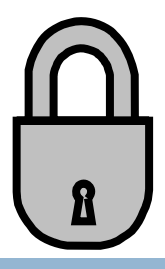

- $\Box$  Only one thread can "hold" a lock at a time
	- **If** several request the same lock, Java somehow decides which will get it
- $\Box$  The lock is released when the thread leaves the synchronization block
	- synchronized(someObject) { *protected code*  }
	- The protected code has a *mutual exclusion* guarantee: At most one thread can be in it
- □ When released, some other thread can acquire the lock

#### Locks are associated with objects

□ Every Object has its own built-in lock

- $\blacksquare$  Just the same, some applications prefer to create special classes of objects to use just for locking
- This is a stylistic decision and you should agree on it with your teammates or learn the company policy if you work at a company
- □ Code is "thread safe" if it can handle multiple threads using it… otherwise it is "unsafe"

#### Visualizing deadlock

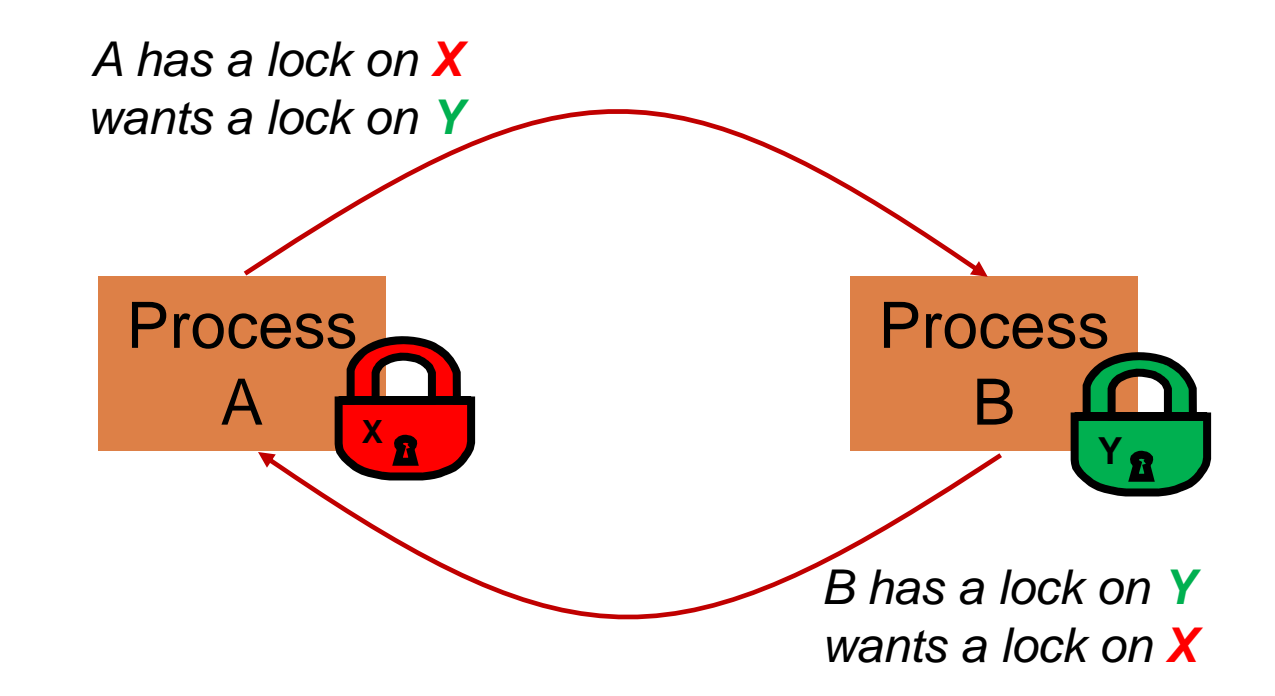

#### Deadlocks always involve cycles

- **8**
- $\Box$  They can include 2 or more threads or processes in a waiting cycle
- **D** Other properties:
	- $\blacksquare$  The locks need to be mutually exclusive (no sharing of the objects being locked)
	- $\blacksquare$  The application won't give up and go away (no timer associated with the lock request)
	- $\blacksquare$  There are no mechanisms for one thread to take locked resources away from another thread – no "preemption"

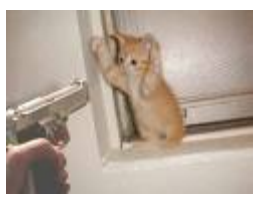

*"... drop that mouse or you'll be down to 8 lives"*

#### Dealing with deadlocks

- $\square$  We recommend designing code to either ■ Acquire a lock, use it, then promptly release it, or  $\blacksquare$  ... acquire locks in some "fixed" order
- $\Box$ Example, suppose that we have objects a, b, c, ...
- $\Box$  Now suppose that threads sometimes lock sets of objects but always do so in alphabetical order
	- Can a lock-wait cycle arise?
	- $\blacksquare$  ... without cycles, no deadlocks can occur!

#### Higher level abstractions

- □ Locking is a very low-level way to deal with synchronization ■ Very nuts-and-bolts
- $\Box$  So many programmers work with higher level concepts. Sort of like ADTs for synchronization ■ We'll just look at one example today
	- **There are many others; take cs4410 to learn more**

# A producer/consumer example

- $\Box$  Thread A produces loaves of bread and puts them on a shelf with capacity K
	- $\blacksquare$  For example, maybe K=10
- $\Box$  Thread B consumes the loaves by taking them off the shelf
	- **Thread A doesn't want to overload the shelf**
	- $\blacksquare$  Thread B doesn't wait to leave with empty arms

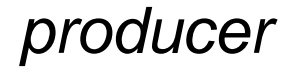

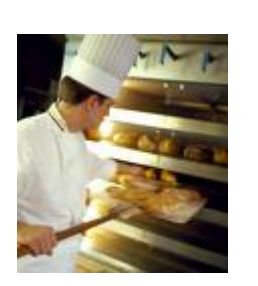

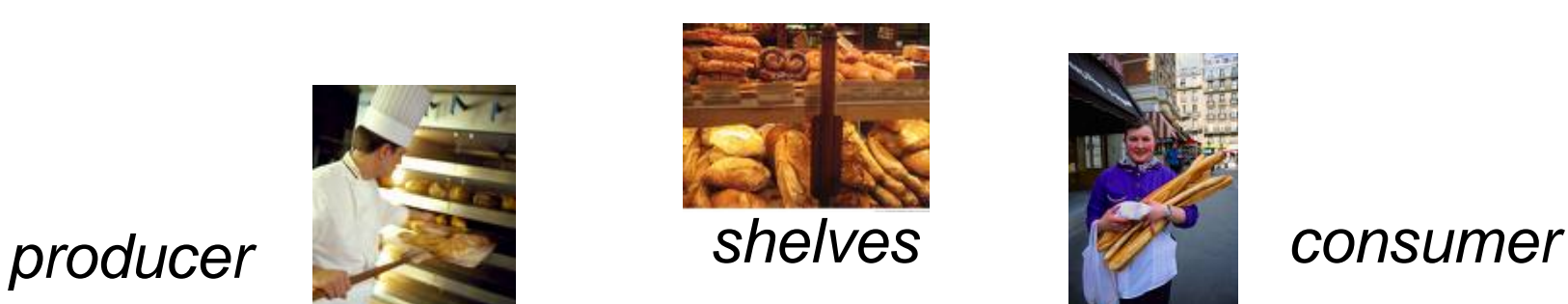

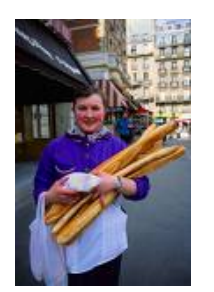

# Producer/Consumer example

```
class Bakery {
   int nLoaves = 0; // Current number of waiting loaves
   final int K = 10; // Shelf capacity
   public synchronized void produce() {
      while(nLoaves == K) this.wait(); // Wait until not full
      ++nLoaves;
      this.notifyall(); // Signal: shelf not empty
   }
   public synchronized void consume() {
      while(nLoaves == 0) this.wait(); // Wait until not empty
      --nLoaves;
      this.notifyall(); // Signal: shelf not full
   }
}
```
#### Things to notice

- □ Wait needs to wait on the same object that you used for synchronizing (in our example, "this", which is this instance of the Bakery)
- □ Notify wakes up just one waiting thread, notifyall wakes all of them up
- □ We used a while loop because we can't predict exactly which thread will wake up "next"

#### Bounded Buffer

**14**

- $\Box$  Here we take our producer/consumer and add a notion of passing something from the producer to the consumer
	- **E** For example, producer generates strings
	- **E** Consumer takes those and puts them into a file
- $\Box$  Question: why would we do this? **E** Keeps the computer more steadily busy

# Producer/Consumer example

```
class Bakery {
   int nLoaves = 0; // Current number of waiting loaves
   final int K = 10; // Shelf capacity
   public synchronized void produce() {
      while(nLoaves == K) this.wait(); // Wait until not full
      ++nLoaves;
      this.notifyall(); // Signal: shelf not empty
   }
   public synchronized void consume() {
      while(nLoaves == 0) this.wait(); // Wait until not empty
      --nLoaves;
      this.notifyall(); // Signal: shelf not full
   }
}
```
#### Bounded Buffer example

```
16
```
**}**

```
class BoundedBuffer<T> {
   int putPtr = 0, getPtr = 0; // Next slot to use
   int available = 0; // Items currently available
   final int K = 10; // buffer capacity
   T[] buffer = new T[K];
   public synchronized void produce(T item) {
      while(available == K) this.wait(); // Wait until not full
      buffer[putPtr++ % K] = item;
      ++available;
      this.notifyall(); // Signal: not empty
   }
   public synchronized T consume() {
      while(available == 0) this.wait(); // Wait until not empty
      --available;
      T item = buffer[getPtr++ % K];
      this.notifyall(); // Signal: not full
      return item;
   }
```
#### Trickier example

- **17**
- □ Suppose we want to use locking in a BST
	- **Q** Goal: allow multiple threads to search the tree
	- But don't want an insertion to cause a search thread to throw an exception

#### Code we're given is unsafe

```
18class BST {
    Object name; // Name of this node
    Object value; // Value of associated with that name
    BST left, right; // Children of this node
    // Constructor
    public void BST(Object who, Object what) { name = who; value = what; }
    // Returns value if found, else null
    public Object get(Object goal) {
        if(name.equals(goal)) return value;
        if(name.compareTo(goal) < 0) return left==null? null: left.get(goal);
        return right==null? null: right.get(goal);
     }
    // Updates value if name is already in the tree, else adds new BST node
    public void put(Object goal, object value) {
        if(name.equals(goal)) { this.value = value; return; }
        if(name.compareTo(goal) < 0) {
            if(left == null) { left = new BST(goal, value); return; }
            left.put(goal, value);
        } else {
            if(right == null) { right = new BST(goal, value); return; }
            right.put(goal, value);
        }
     }
}
```
**19**

 $\Box$  Just make both put and get synchronized: public synchronized Object get(…) { … }

- $\square$  public synchronized void put(...)  $\{ \ ... \}$
- □ Let's have a look….

### Safe version: Attempt #1

```
20class BST {
    Object name; // Name of this node
    Object value; // Value of associated with that name
    BST left, right; // Children of this node
    // Constructor
    public void BST(Object who, Object what) { name = who; value = what; }
    // Returns value if found, else null
    public synchronized Object get(Object goal) {
        if(name.equals(goal)) return value;
        if(name.compareTo(goal) < 0) return left==null? null: left.get(goal);
        return right==null? null: right.get(goal);
     }
    // Updates value if name is already in the tree, else adds new BST node
    public synchronized void put(Object goal, object value) {
        if(name.equals(qoal)) { this.value = value; return; }if(name.compareTo(goal) < 0) {
            if(left == null) { left = new BST(goal, value); return; }
            left.put(goal, value);
        } else {
            if(right == null) { right = new BST(goal, value); return; }
            right.put(goal, value);
         }
     }
}
```
**21**

 $\Box$ Just make both put and get synchronized:

public synchronized Object get(…) { … }

 $\square$  public synchronized void put(...)  $\{ \ ... \}$ 

 $\Box$  This works but it kills ALL concurrency **Only one thread can look at the tree at a time** Even if all the threads were doing "get"!

#### Visualizing attempt #1

**22**

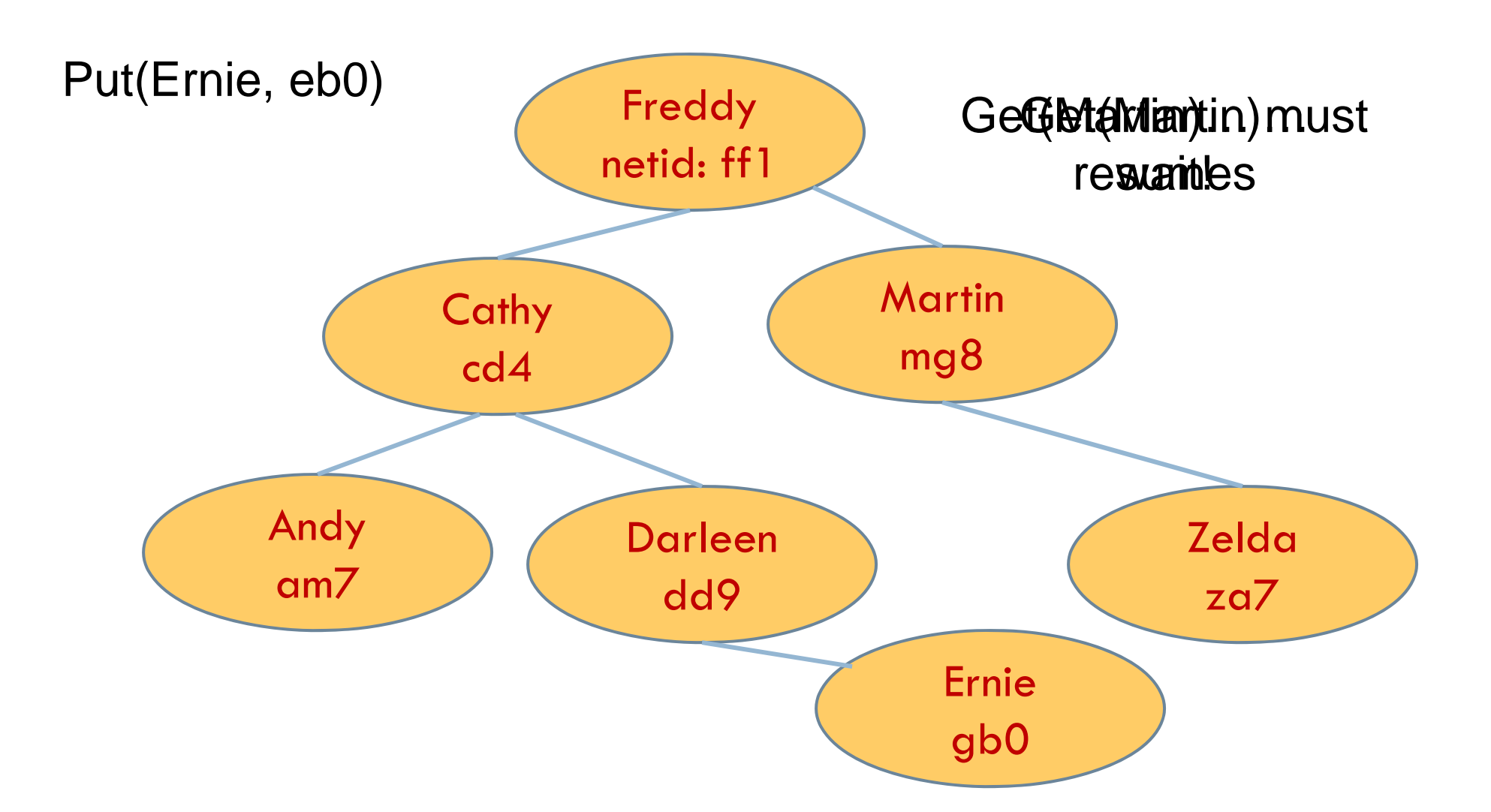

**23**

 $\Box$ put uses synchronized in method declaration

**□** So it locks every node it visits

```
\square get tries to be fancy:
```

```
// Returns value if found, else null
public Object get(Object goal) {
    synchronized(this) {
      if(name.equals(goal)) return value;
      if(name.compareTo(goal) < 0) return left==null? null: left.get(goal);
      return right==null? null: right.get(goal);
    }
}
```
 $\Box$  Actually this is identical to attempt 1! It only looks different but in fact is doing exactly the same thing

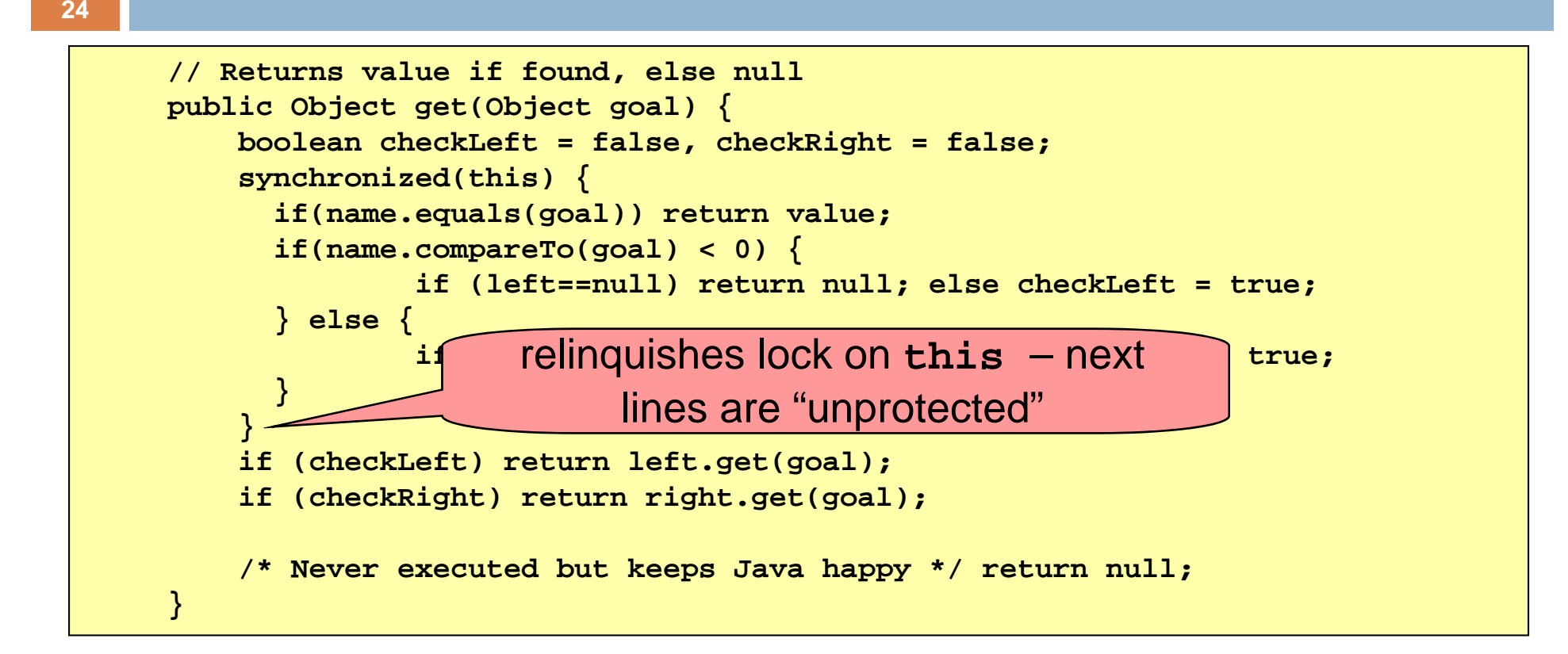

- Risk: "get" (read-only) threads sometimes look at nodes without locks, but "put" always updates those same nodes.
- $\Box$  According to JDK rules this is unsafe

#### **25**

```
// Returns value if found, else null
public Object get(Object goal) {
    BST checkLeft = null, checkRight = null;
    synchronized(this) { 
      if(name.equals(goal)) return value;
      if(name.compareTo(goal) < 0) {
              if (left==null) return null; else checkLeft = left;
      } else {
              if(right==null) return null; else checkRight = right;
      }
    }
    if (checkLeft != null) return checkleft.get(goal);
    if (checkRight != null) return checkright.get(goal);
    /* Never executed but keeps Java happy */ return null;
}
```
- $\Box$  This version is safe: only accesses the shared variables left and right while holding locks
- $\Box$  In fact it should work (I think)

#### Attempt #3 illustrates risks

- $\Box$  The hardware itself actually needs us to use locking and attempt 3, although it looks right in Java, could actually malfunction in various ways
	- $\blacksquare$  Issue: put updates several fields:
		- **P** parent.left (or parent.right) for its parent node
		- **n** this.left and this.right and this.name and this.value
	- When locking is used correctly, multicore hardware will correctly implement the updates
	- But if you look at values without locking, as we did in Attempt #3, hardware can behave oddly!

#### Why can hardware cause bugs?

- $\Box$  Issue here is covered in cs3410 & cs4410
	- **P** Problem is that the hardware was designed under the requirement that if threads contend to access shared memory, then readers and writers must use locks
	- $\blacksquare$  Solutions #1 and #2 used locks and so they worked, but had no concurrency
	- $\blacksquare$  Solution #3 violated the hardware rules and so you could see various kinds of garbage in the fields you access!
	- $\Box$  Solution #4 should be correct, but perhaps not optimally concurrent (doesn't allow concurrency while even one "put" is active)
- $\Box$ It's hard to design concurrent data structures!

#### More tricky things to know about

□ Java has actual "lock" objects

 $\blacksquare$  They support lock/unlock operations

□ But it isn't easy to use them correctly

**Always need a try/finally structure** 

```
Lock someLock = new Lock();
try {
    someLock.lock();
    do-stuff-that-needs-a-lock();
}
finally {
    someLock.unlock();
}
```
#### More tricky things to know about

#### □ Needs try/finally

```
Lock someLock = new Lock();
try {
    someLock.lock();
    do-stuff-that-needs-a-lock();
}
finally {
    someLock.unlock();
}
```
- Complication: someLock.unlock() can only be called by same thread that called lock.
- Advanced issue: *If your code catches exceptions and the thread that called lock() might terminate, the lock can't be released! It remains locked forever... bad news...*

#### More tricky things to know about

- $\square$  With priorities Java can be very annoying
	- **E** ALWAYS runs higher priority threads before lower priority threads if scheduler must pick
	- $\blacksquare$  The lower priority ones might never run at all
	- □ Consequence: risk of a "priority inversion"  $\blacksquare$  High priority thread t1 is waiting for a lock, t2 has it **□ Thread t2 is runnable, but never gets scheduled** because t3 is higher priority and "busy"

#### Debugging concurrent code

- $\Box$  There are Eclipse features to help you debug concurrent code that uses locking
	- $\blacksquare$  These include packages to detect race conditions or non-deterministic code paths
	- Packages that will track locks in use and print nice summaries if needed
	- **Rackages for analyzing performance issues** 
		- **Heavy locking can kill performance on multicore machines**
		- Basically, any sharing between threads on different cores is a performance disaster

#### Summary

- **□** Use of multiple processes and multiple threads within each process can exploit concurrency
	- Which may be real (multicore) or "virtual" (an illusion)
- **B**ut when using threads, beware!
	- Must lock (synchronize) any shared memory to avoid nondeterminism and race conditions
	- Yet synchronization also creates risk of deadlocks
	- $\blacksquare$  Even with proper locking concurrent programs can have other problems such as "livelock"
- **□** Serious treatment of concurrency is a complex topic (covered in more detail in cs3410 and cs4410)
- **n** Nice tutorial at **http://docs.oracle.com/javase/tutorial/essential/concurrency/index.html**